# **4.5.5 Koordinatenreferenzsysteme**

[Basisinformationen](#page-0-0)

[Geodätisches Koordinatenreferenzsystem - <gml:GeodeticCRS>](#page-1-0)

- [Koordinatensystem](#page-1-1)
	- [Gültigkeitsbereich gml:domainOfValidity](#page-1-2)
- [Koordinatensystem](#page-1-3)
- [Datum](#page-2-0)

[Projiziertes CRS <gml:ProjectedCRS>](#page-2-1)

- [Koordinatensystem](#page-2-2)
- [Koordinatenoperation \(Konversion\)](#page-3-0)

#### [Vertikales CRS <gml:VerticalCRS>](#page-3-1)

In der GDI-DE Registry können die folgenden drei Koordinatenreferenzsystemtypen registriert werden:

- Geodätisches CRS [<gml:GeodeticCRS](http://schemas.opengis.net/gml/3.2.1/coordinateReferenceSystems.xsd)>
- Projiziertes CRS <[gml:ProjectedCRS](http://schemas.opengis.net/gml/3.2.1/coordinateReferenceSystems.xsd)>
- Vertikales CRS [<gml:VerticalCRS](http://schemas.opengis.net/gml/3.2.1/coordinateReferenceSystems.xsd)>

Für alle drei Typen gilt dieselbe Eingabestruktur:

- Basisinformationen bestehend aus Name (Pflicht), Alias, Beschreibung und Anmerkung
- [Koordinatensystem](https://wiki.gdi-de.org/display/reghand/4.5.4+Koordinatensysteme), das aus bestehenden Register-Items ausgewählt werden muss (Pflicht)
- [Datum](https://wiki.gdi-de.org/pages/viewpage.action?pageId=764969244), das aus bestehenden Register-Items ausgewählt werden muss (Pflicht)

#### <span id="page-0-0"></span>**Basisinformationen**

Die Eingabe der Basisinformationen erfolgt für alle CRS gleich:

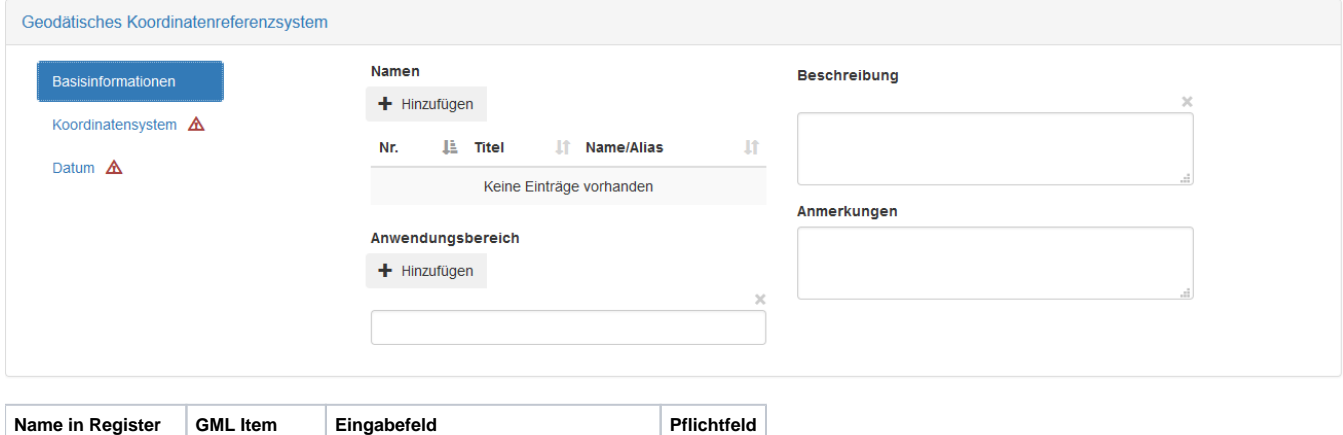

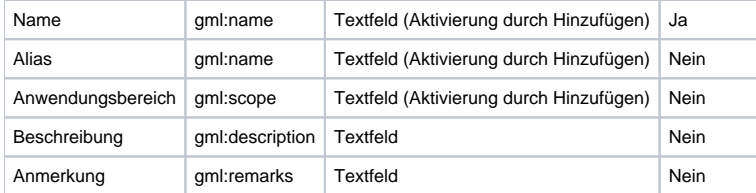

## <span id="page-1-0"></span>Geodätisches Koordinatenreferenzsystem - [<gml:GeodeticCRS](http://schemas.opengis.net/gml/3.2.1/coordinateReferenceSystems.xsd)>

Ein geodätisches Koordinatenreferenzsystem ist ein Koordinatenreferenzsystem, das auf einem geodätischen Datum basiert.

#### <span id="page-1-1"></span>**Koordinatensystem**

#### <span id="page-1-2"></span>**Gültigkeitsbereich - gml:domainOfValidity**

Der Gültigkeitsbereich für die geographische Ausdehnung kann durch die begrenzenden Koordinatenwerte in Nord, Süd, Ost, West oder durch eine textliche Beschreibung definiert werden.

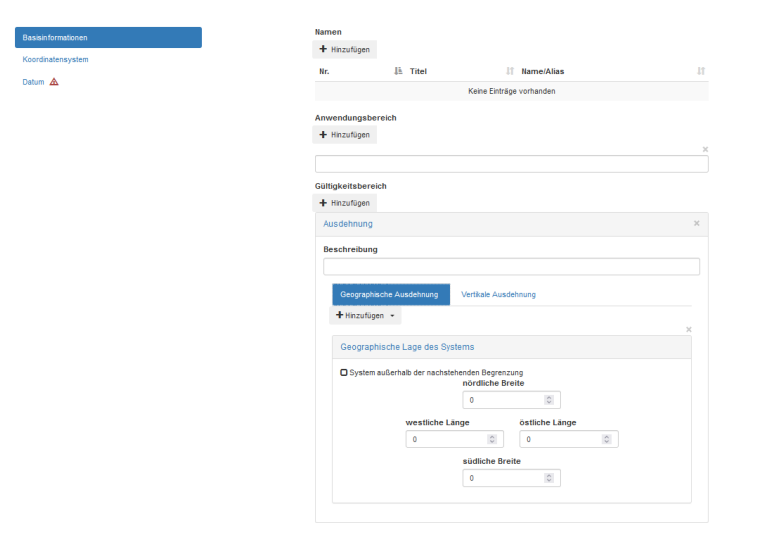

#### <span id="page-1-3"></span>**Koordinatensystem**

Die Auswahl des zum CRS zugeordneten Koordinatensystems erfolgt durch Klicken auf den entsprechenden Button für

- Kartesisches Koordinatensystem gml:cartesianCS
- Ellipsoidisches Koordinatensystem gml:ellipsoidalCS

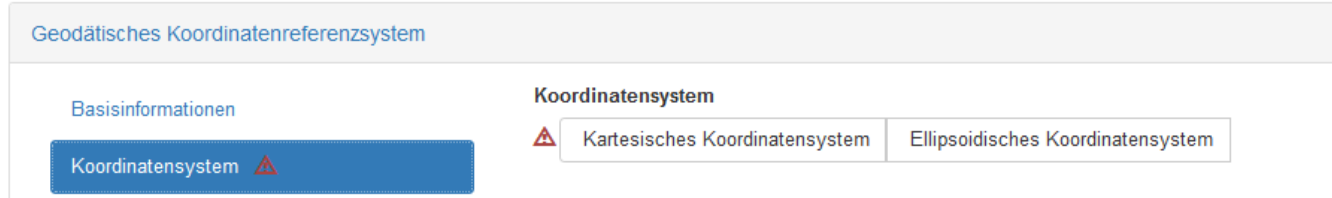

Nach Aktivierung öffnet sich eine Auswahlliste der bereits registrierten [Koordinatensysteme](https://wiki.gdi-de.org/display/reghand/4.5.4+Koordinatensysteme) des spezifisch gewählten Systemtyps.

#### <span id="page-2-0"></span>**Datum**

Auch das geodätische Datum wird durch Auswahl in der Auswahlliste bereits [registrierter Daten](https://wiki.gdi-de.org/pages/viewpage.action?pageId=764969244) ausgewählt.

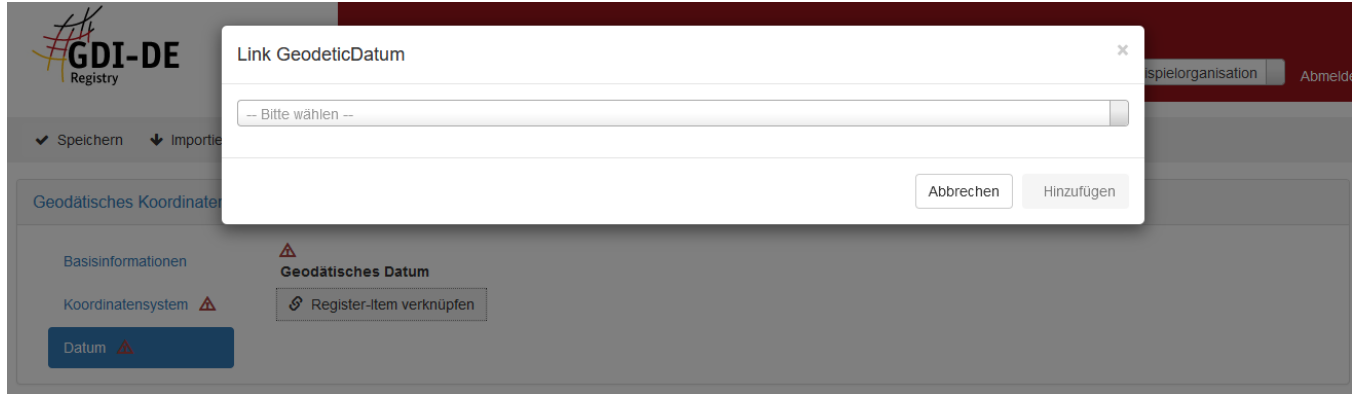

## <span id="page-2-1"></span>Projiziertes CRS [<gml:ProjectedCRS](http://schemas.opengis.net/gml/3.2.1/coordinateReferenceSystems.xsd)>

Neben der Eingabe der Basisinformationen (siehe oben) werden der [Gültigkeitsbereich](https://wiki.gdi-de.org/pages/viewpage.action?pageId=764969184#id-4.5.2Koordinatenoperationen-%3Cgml:OperationMethod%3E-G%C3%BCltigkeitsbereich-GeographischeAusdehnung-gml:domainOfValidity) und die Auswahl eines bereits registrierten kartesischen [Koordinationssystems](https://wiki.gdi-de.org/display/reghand/4.5.4+Koordinatensysteme) und eines bereits registrierten geodätischen Koordinatenreferenzsystems (siehe oben) erwartet.

#### <span id="page-2-2"></span>**Koordinatensystem**

Im Bereich "Koordinatensystem" wird das bereits registrierte und passende Koordinatensystem aus einer Dropdownliste ausgewählt. Es können kartesische und geodätische Koordinatensysteme gewählt werden.

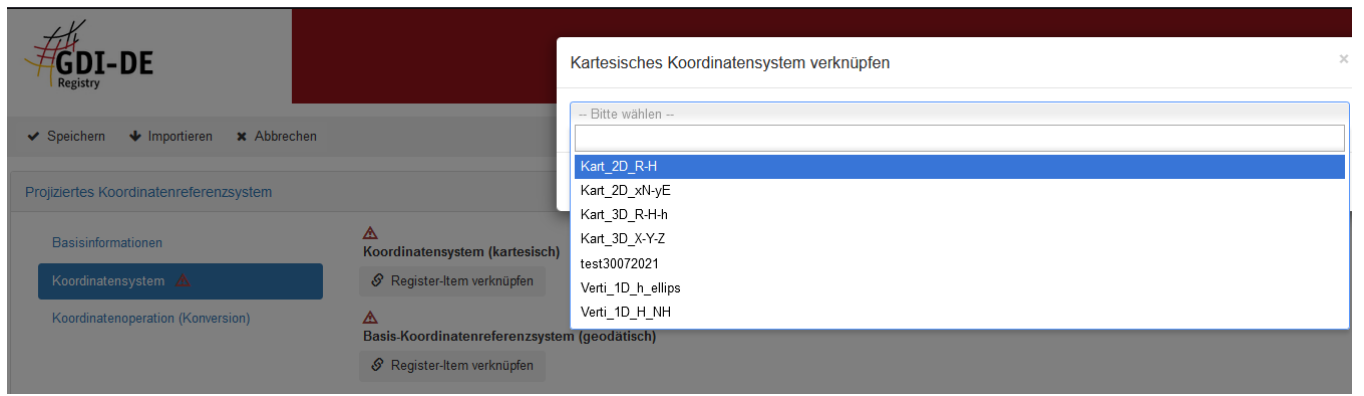

### <span id="page-3-0"></span>**Koordinatenoperation (Konversion)**

Im Bereich Koordinatenoperation (Konversion) kann eine bereits registrierte Koordinatenoperationsmethode verknüpft werden.

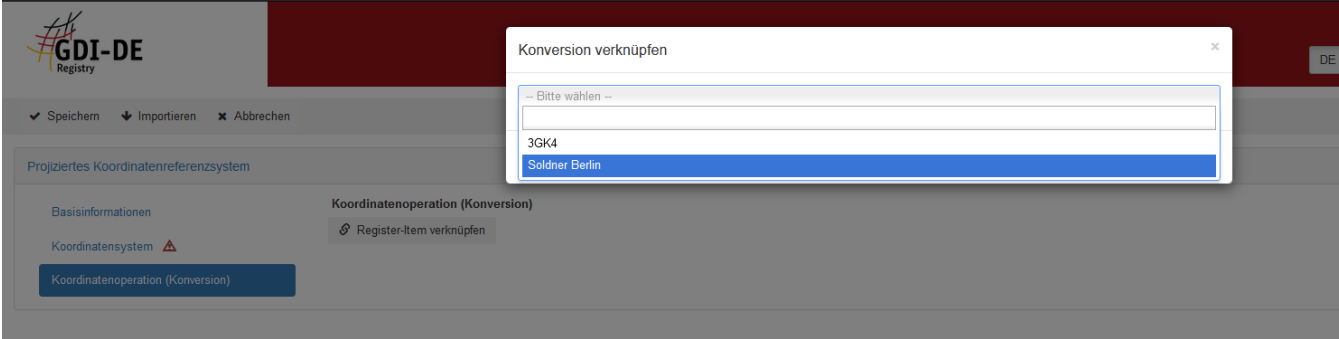

## <span id="page-3-1"></span>Vertikales CRS <[gml:VerticalCRS>](http://schemas.opengis.net/gml/3.2.1/coordinateReferenceSystems.xsd)

Ein vertikales Koordinatenreferenzsystem ist ein 1-dimensionales Koordinatenreferenzsystem zur Aufzeichnung von Höhen oder Tiefen. Vertikale CRS verwenden die Richtung der Schwerkraft, um das Konzept der Höhe oder Tiefe zu definieren.

Neben der Eingabe der Basisinformationen (siehe oben) werden der [Gültigkeitsbereich](https://wiki.gdi-de.org/pages/viewpage.action?pageId=764969184#id-4.5.2Koordinatenoperationen-%3Cgml:OperationMethod%3E-G%C3%BCltigkeitsbereich-GeographischeAusdehnung-gml:domainOfValidity) und die Auswahl eines bereits registrierten vertikalen [Koordinationssystems](https://wiki.gdi-de.org/display/reghand/4.5.4+Koordinatensysteme) und eines bereits registrierten [vertikalen Datums](https://wiki.gdi-de.org/pages/viewpage.action?pageId=764969244#id-4.5.3Geod%C3%A4tischeDaten-VertikalesDatum-%3Cgml:VerticalDatum%3E) erwartet.

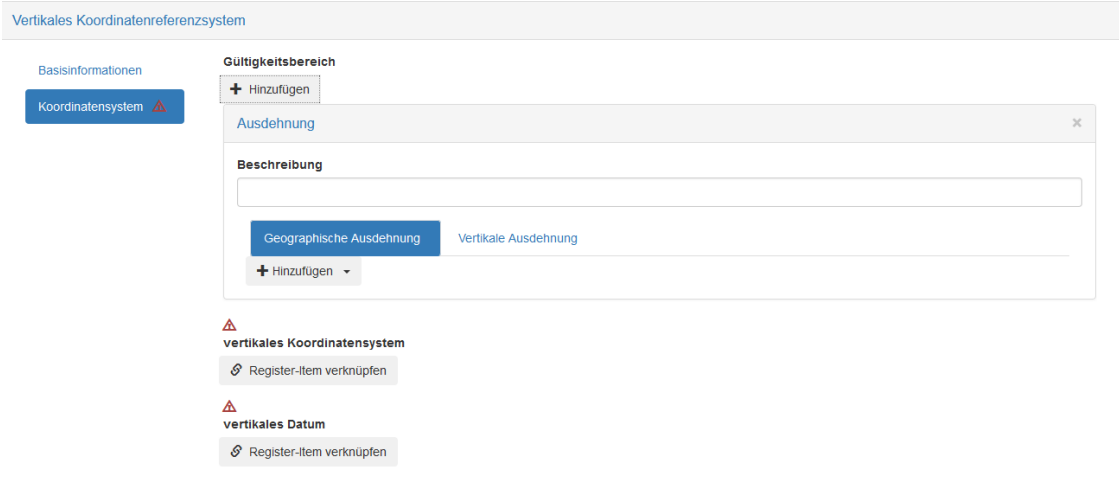